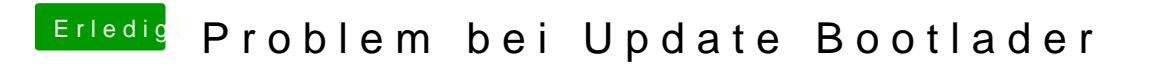

Beitrag von al6042 vom 9. September 2018, 22:08

Die kannst du per Clover Configurator ausblenden...